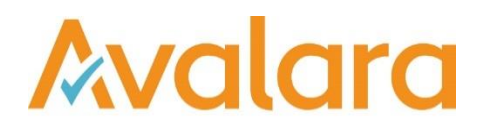

# VAT Reporting v17.1.1

## Release Note

*Avalara may have patents, patent applications, trademarks, copyrights, or other intellectual property rights governing the subject matter in this document. Except as expressly provided in any written license agreement from Avalara, the furnishing of this document does not give you any license to these patents, patent applications, trademarks, copyrights, or other intellectual property.*

*© 2015 Avalara, Inc. All rights reserved.*

*Avalara, AvaTax, AvaTax Calc, AvaTax Returns, AvaTax Certs, AvaTax Local, AvaLocal, AvaTax POS, AvaPOS, AvaRates, TrustFile, BPObridge, Laserbridge+, Sales Taxll, Sales TaxPC, SalestaxPC+, StatetaxII, and StatetaxPC are either registered trademarks or trademarks of Avalara, Inc. in the United States or other countries.*

*All other trademarks are property of their respective owners.*

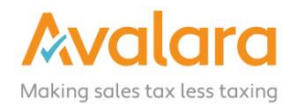

#### **Overview**

This release is a scheduled maintenance release of the VAT Reporting application. In this release, we have provided enhancements and included a number of corrections of issues reported by customers.

#### Main changes in Reports

- **Countries on Hold:** AT, CH, DE, ES, ESGC (=E1), HU, LU, PL can be released for 2017.
- **Poland**: We have added a simplified version of the Intrastat form in XML format.
- Cyprus: We have updated the Intrastat threshold as of Jan 1<sup>st</sup>, 2017.
- **Bulgaria**: The Sales & Purchase Ledgers in English are now available.
- **Spain**:
	- 1. The new 2017 Group VAT Return Modelo 322 is now available.
	- 2. As from 2017, we changed the Spanish reporting. We will no longer limit the taxable base in case the VAT is only partly deductible. In the periodical return, the taxable base will be reported for the full amount, only the VAT will be limited in case of partial right on VAT deduction for a certain VAT code.
- **The Netherlands**: The new 2017 EC Listing and VAT Return are now available in XML format. The **Send To Digipoort** tool will default to the most recent taxonomy (2017); therefore, remember to check and change to 2016 if you are filing for 2016.

#### Application Highlights

- There is a new manual regarding namespace function in exchange rates. To access, go to the **VAT Reporting** menu > **Help** > **Manuals** > **Exchange Rates.**
- In the Data Mining screen, there is now an option to export the data to CSV in addition to the previous option of exporting to Excel. This update also adds the CSV option to the Analysis Details screen (accessed from double-clicking a row on the analysis view).

#### Known Issue

 HU – 1765M threshold reduction from 1000.000 HUF to 100.000 is *incorrectly* effective from the 01/01/2017 when it should be effective from 01/07/2017. This will be resolved in our follow up release coming in the next week.

#### Change Log

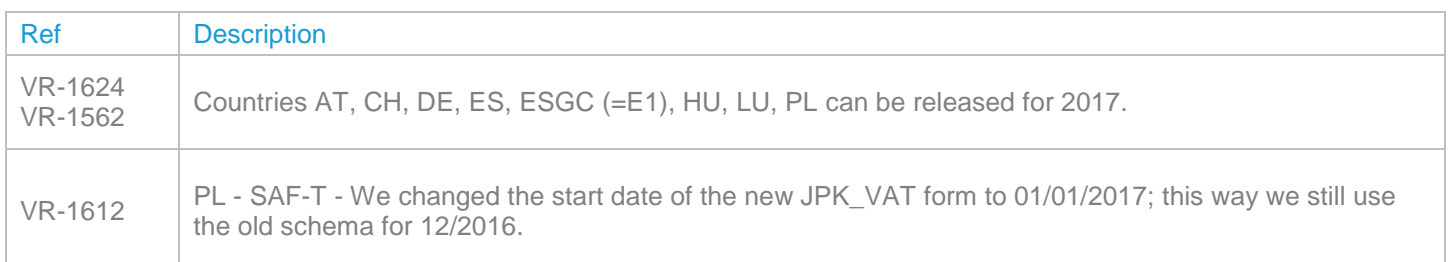

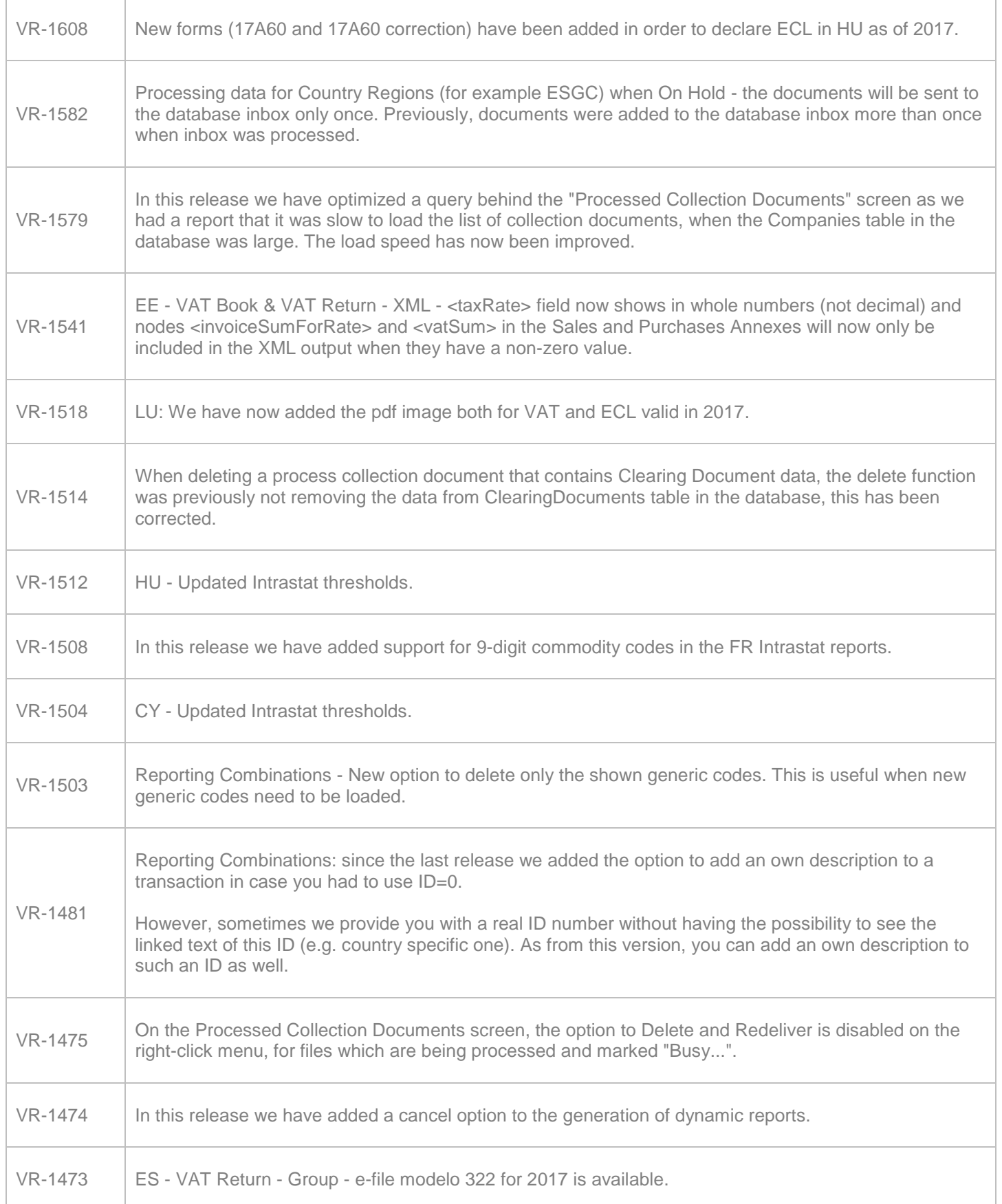

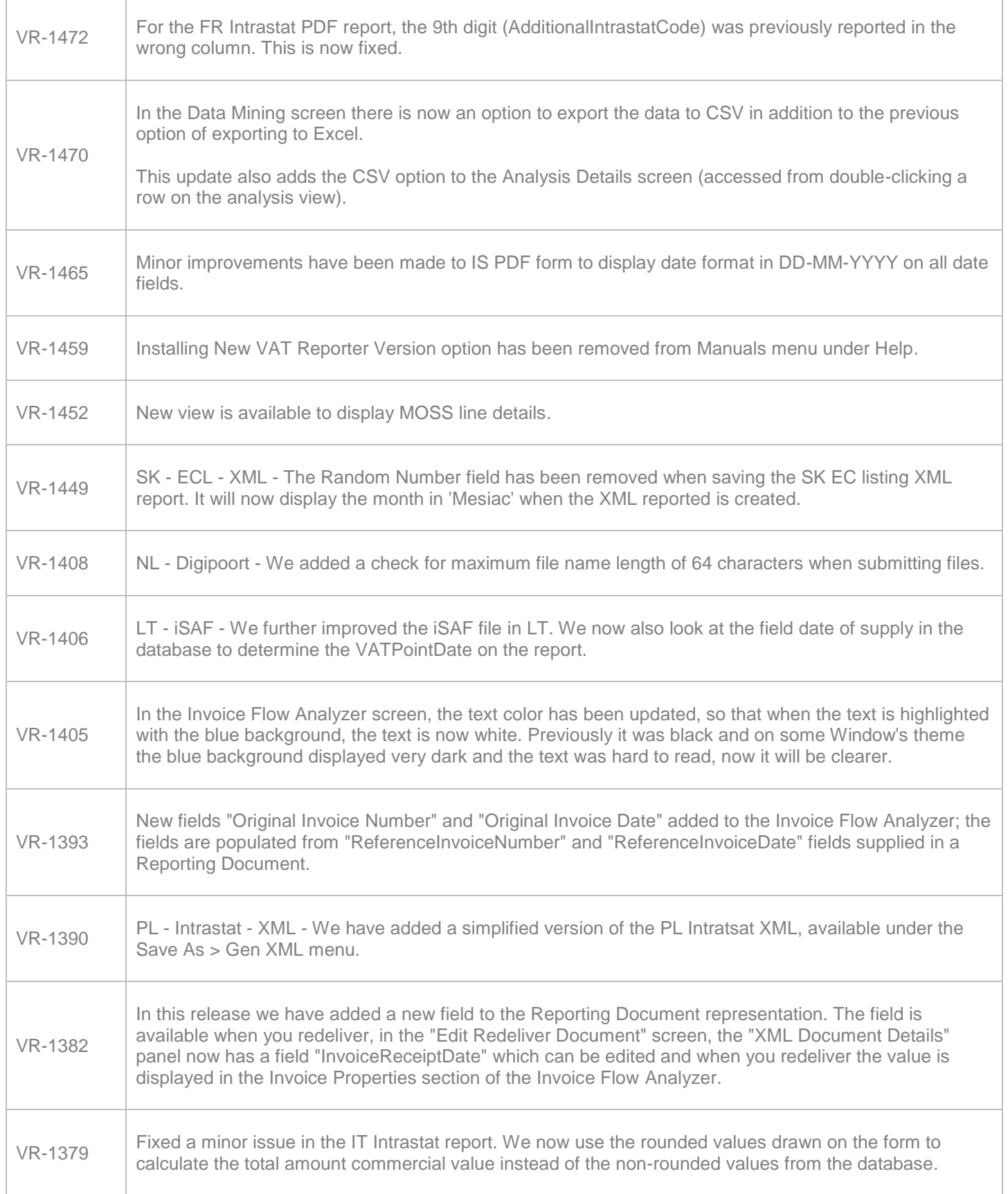

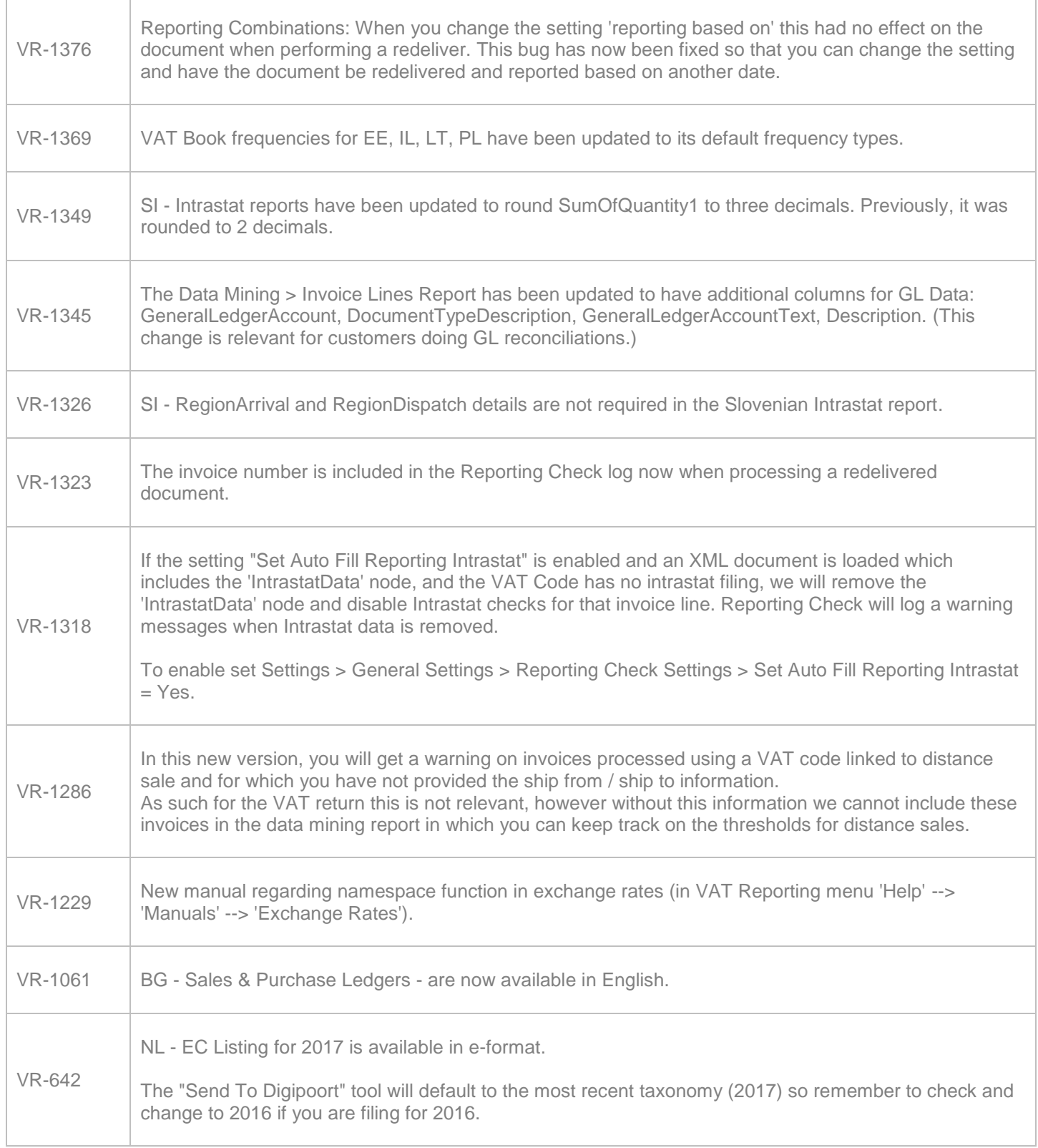

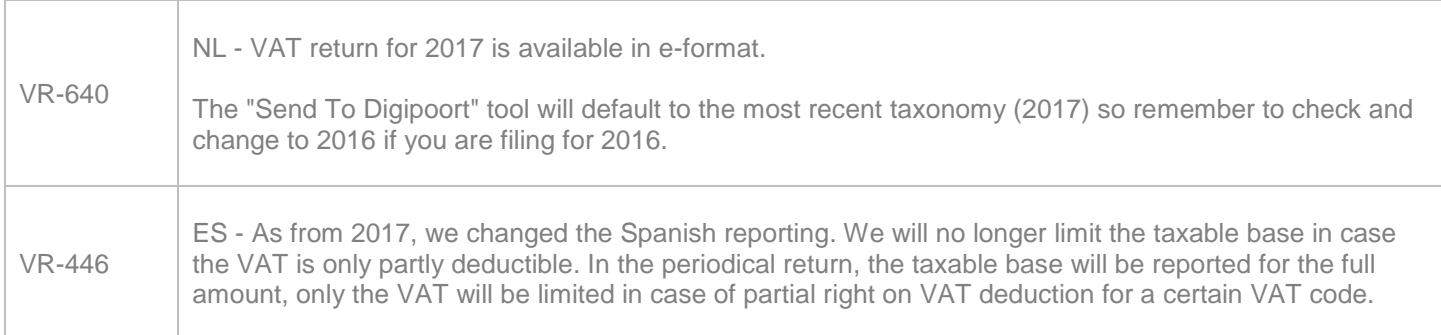

### **Upgrade Procedure**

This section provides details on how to update to the latest version. For the purposes of this documentation, we assume that you have an existing installation and you have the necessary access privilege to perform the upgrade.

#### **Download**

The latest version of VAT Reporting is available here:

#### http://www.vatat.com/installation/VATReporting.html

#### **Database Back Up**

Before installing the update of VAT Reporting, close any running VAT Reporting windows, and take a full backup of the SQL Database. This can be done in the **SQL Server Management Studio**, from the database right-click menu **Tasks** > **Back Up**.